## **MINISTÉRIO DA SAÚDE SECRETARIA DE VIGILÂNCIA EM SAÚDE DEPARTAMENTO DE VIGILÂNCIA EPIDEMIOLÓGICA CENTRO DE INFORMAÇÕES ESTRATÉGICAS EM VIGILÂNCIA EM SAÚDE GT-SINAN**

## **SISTEMA DE INFORMAÇÃO DE AGRAVOS DE NOTIFICAÇÃO DICIONÁRIO DE DADOS – SINAN NET – VERSÃO 5.1**

**CAMPO DE PREENCHIMENTO OBRIGATÓRIO** é aquele cuja ausência de dado impossibilita a inclusão da notificação ou da investigação no Sinan. **CAMPO ESSENCIAL** é aquele que, apesar de não ser obrigatório, registra dado necessário à investigação do caso ou ao cálculo de indicador epidemiológico ou operacional.

## Violência Interpessoal/Autoprovocada

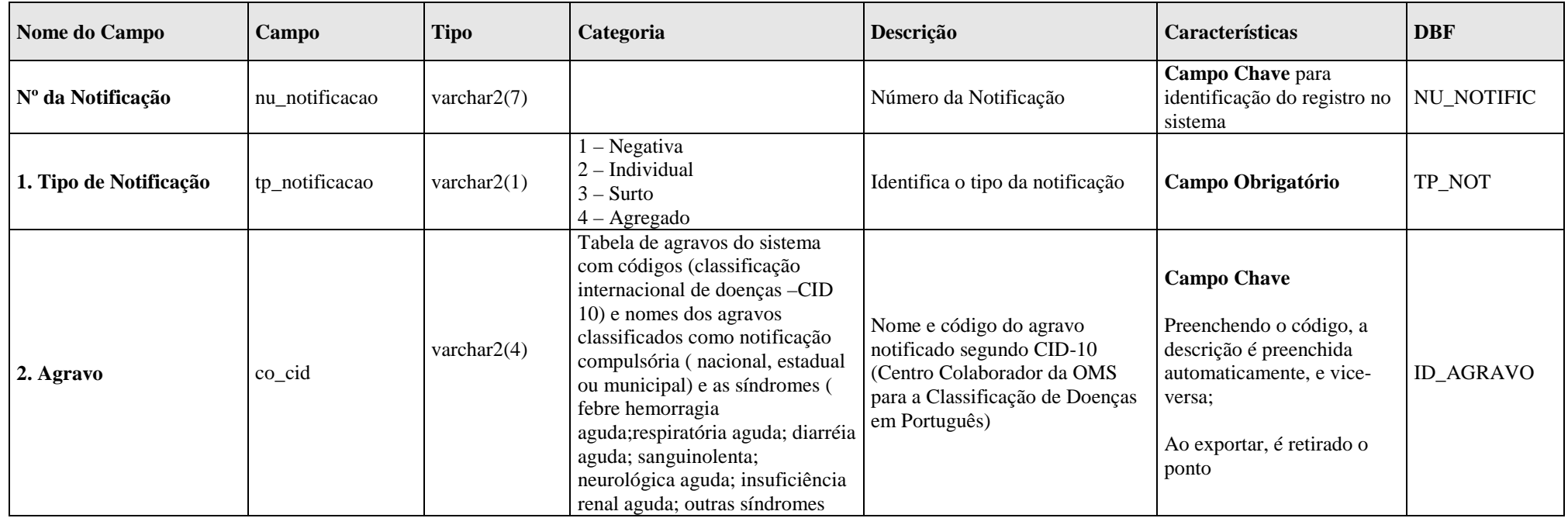

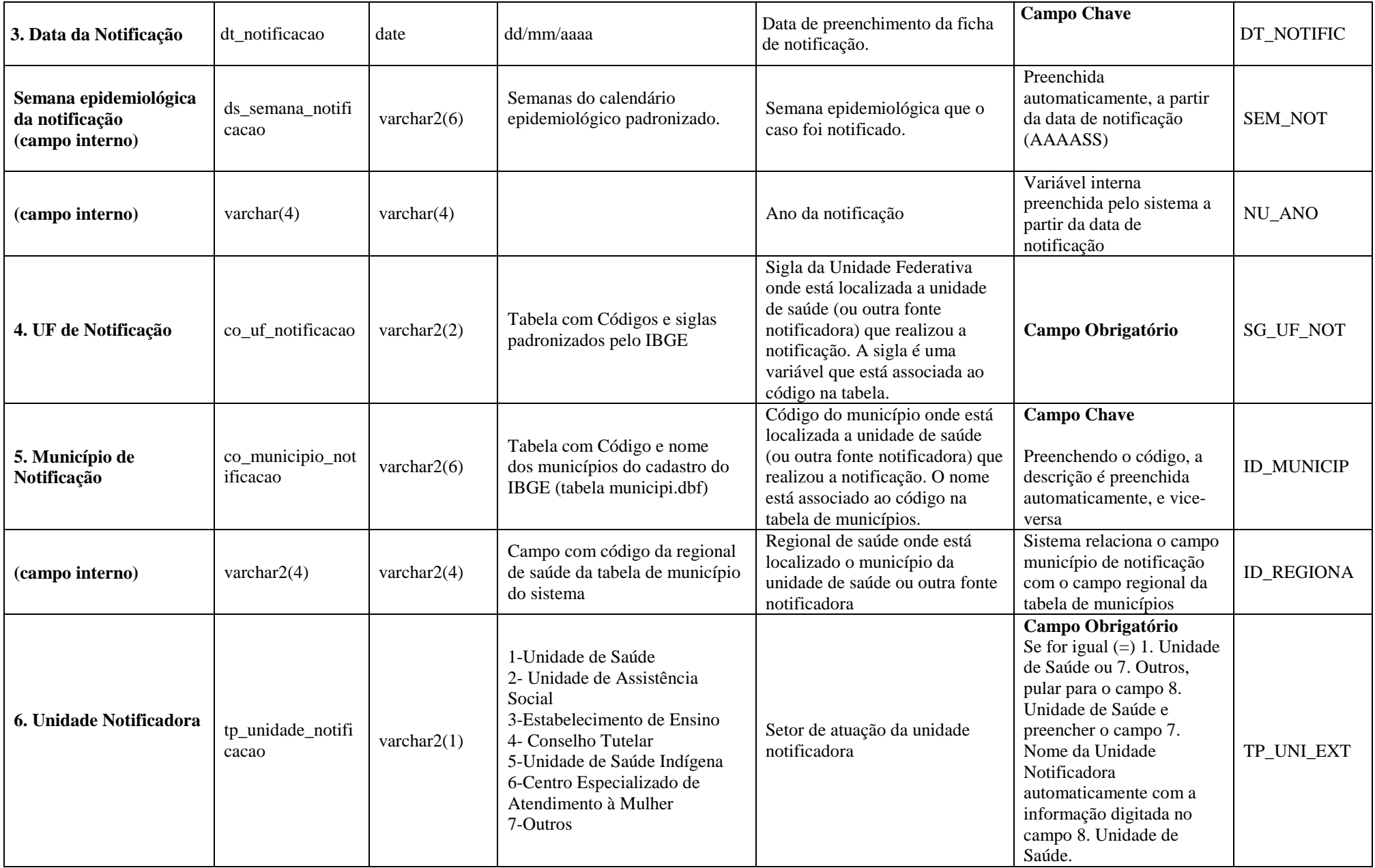

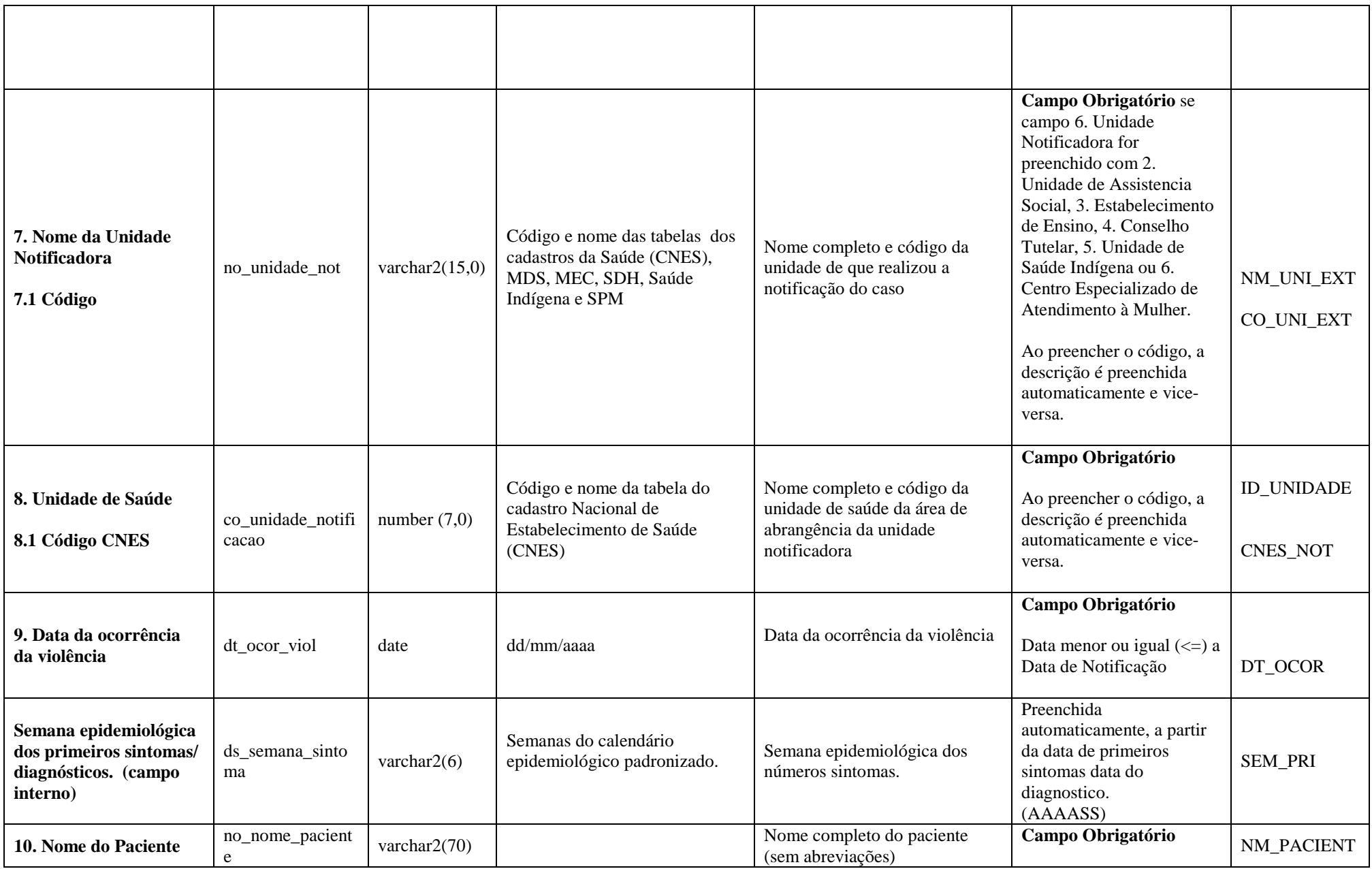

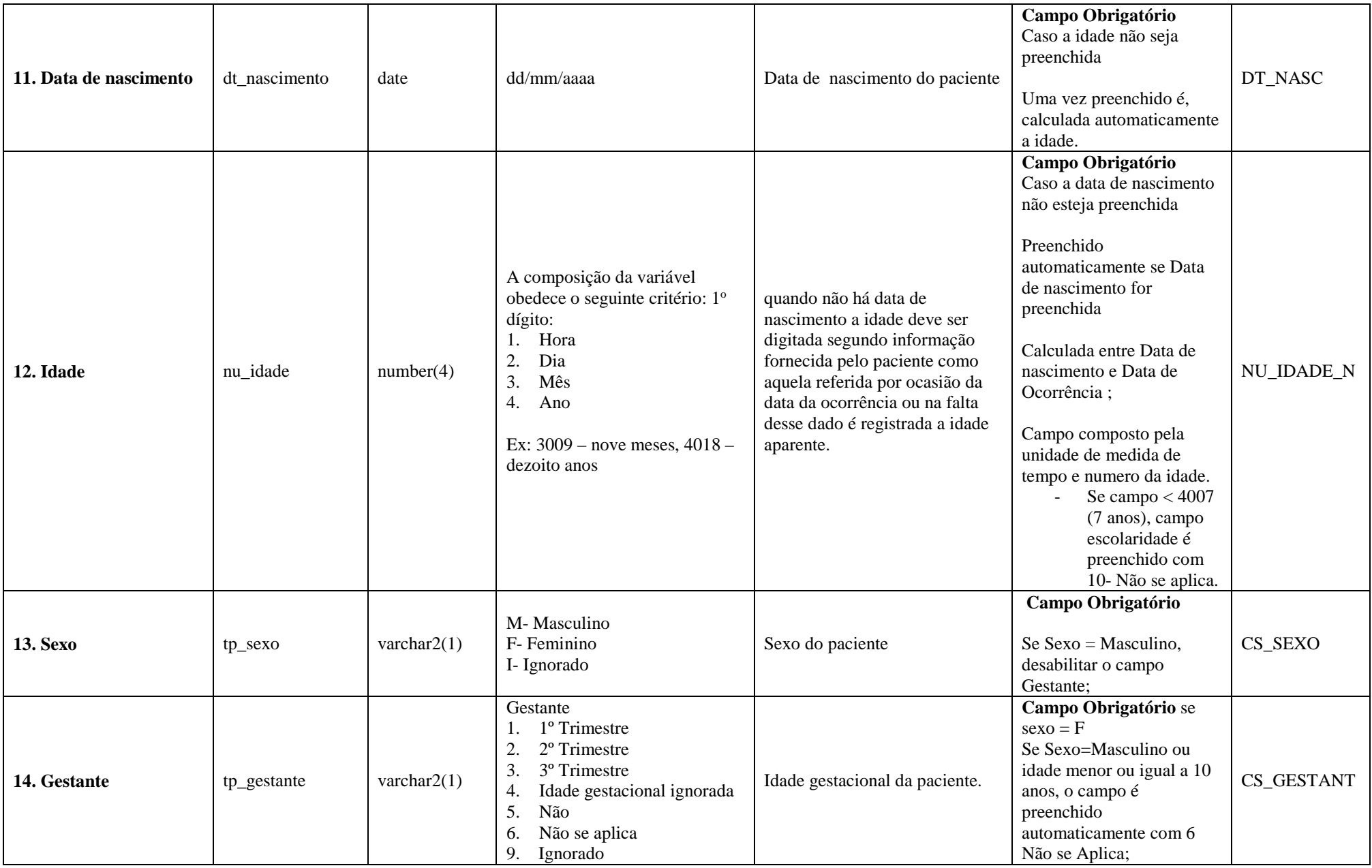

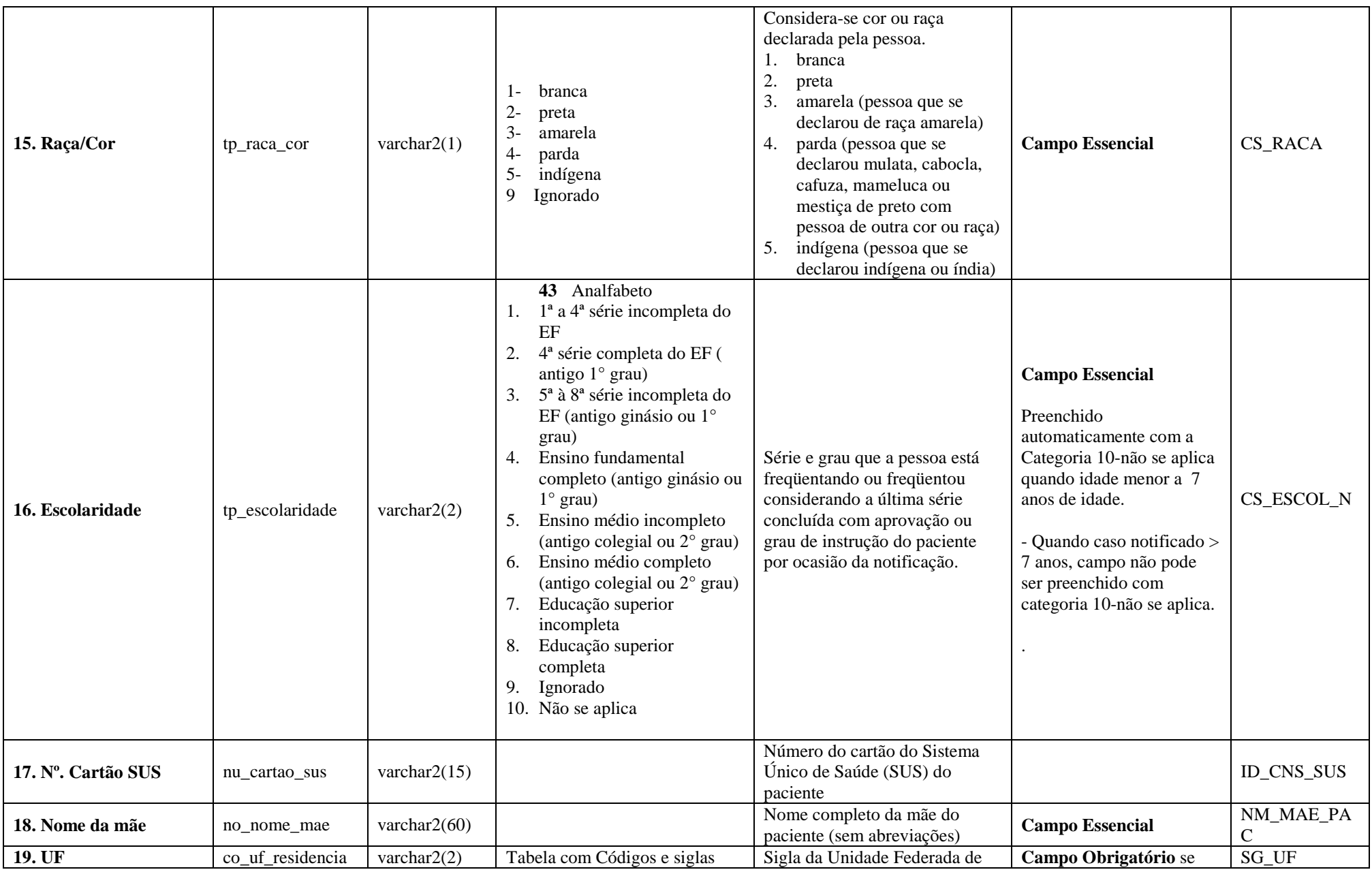

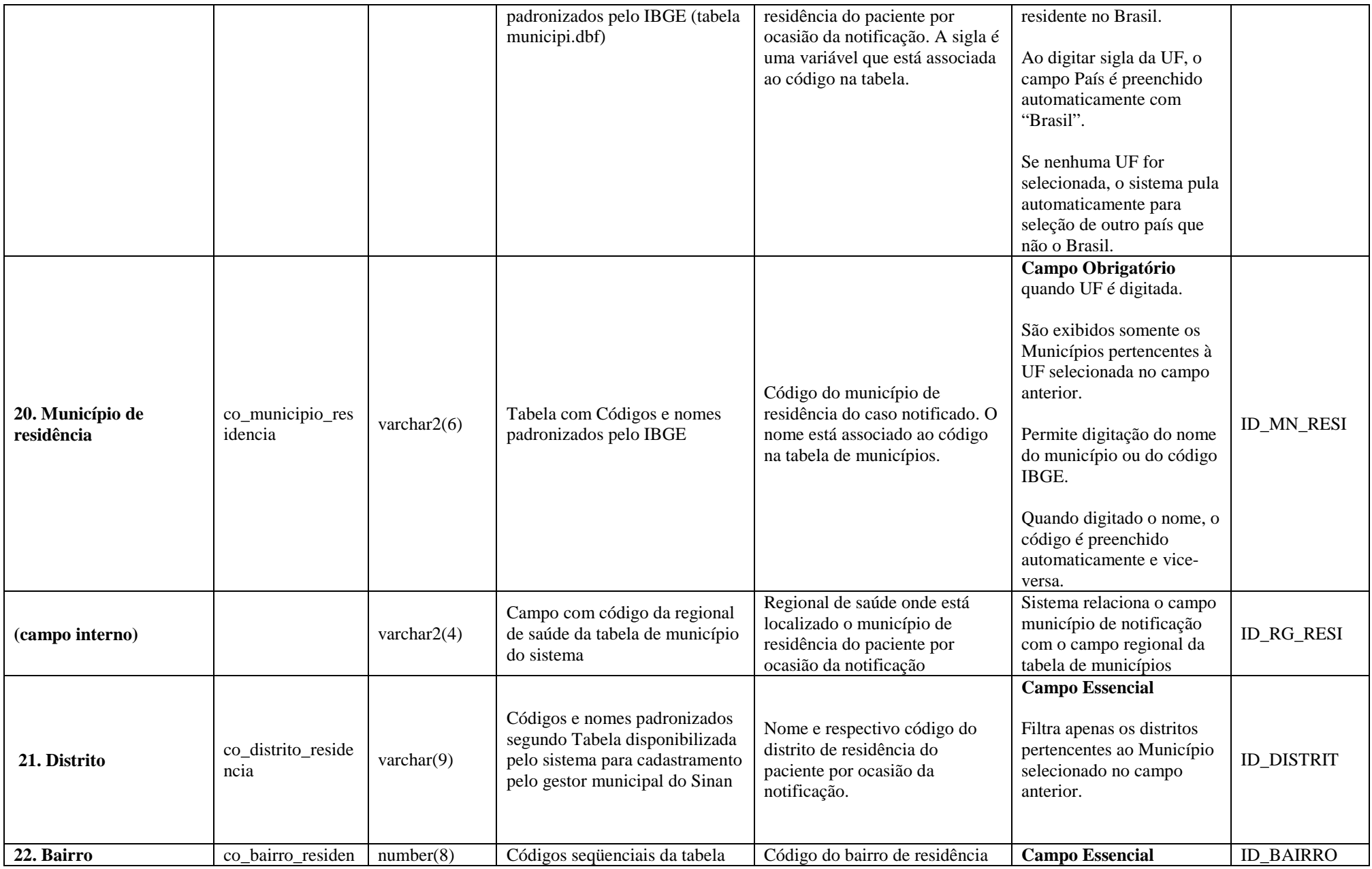

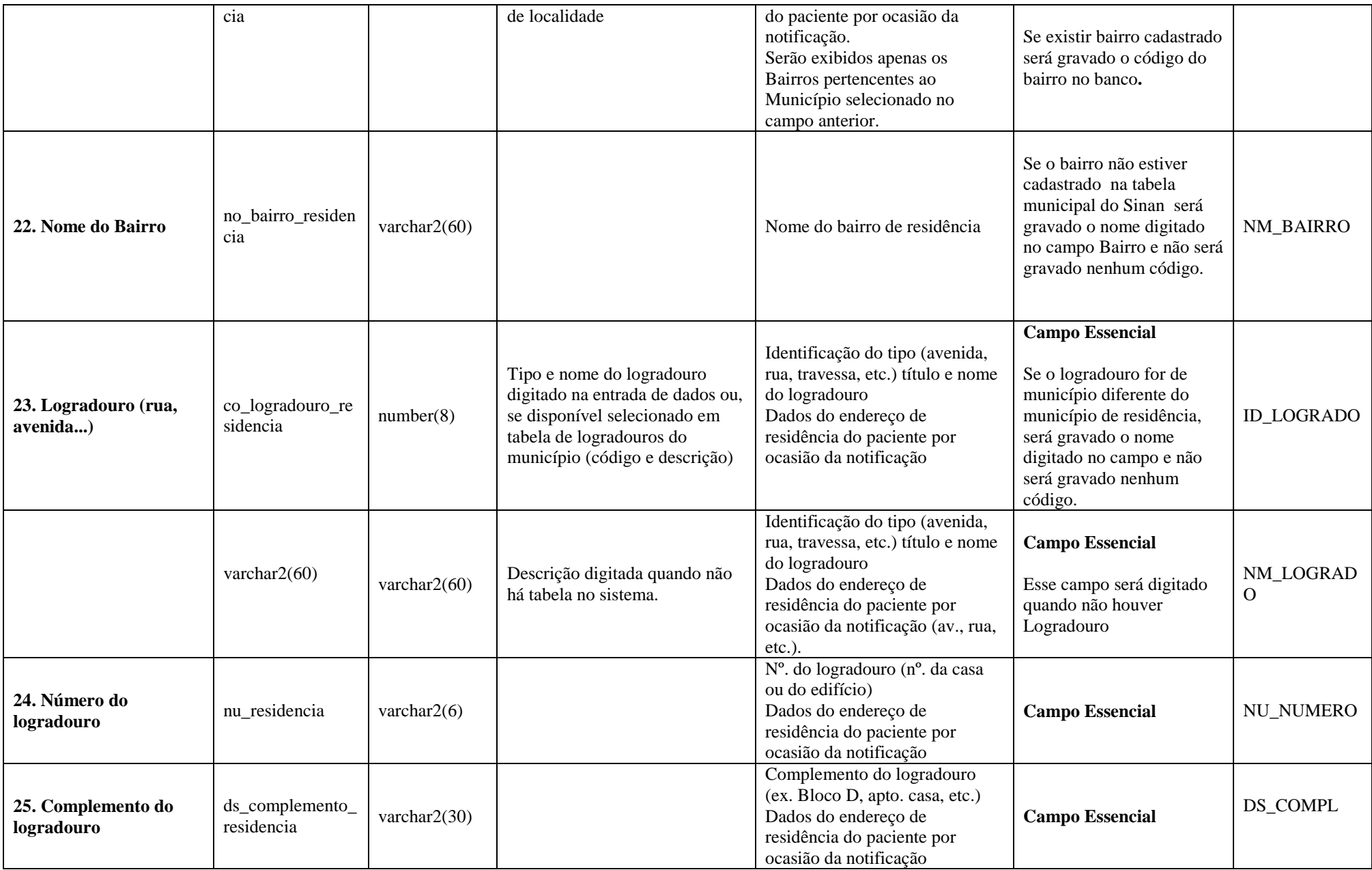

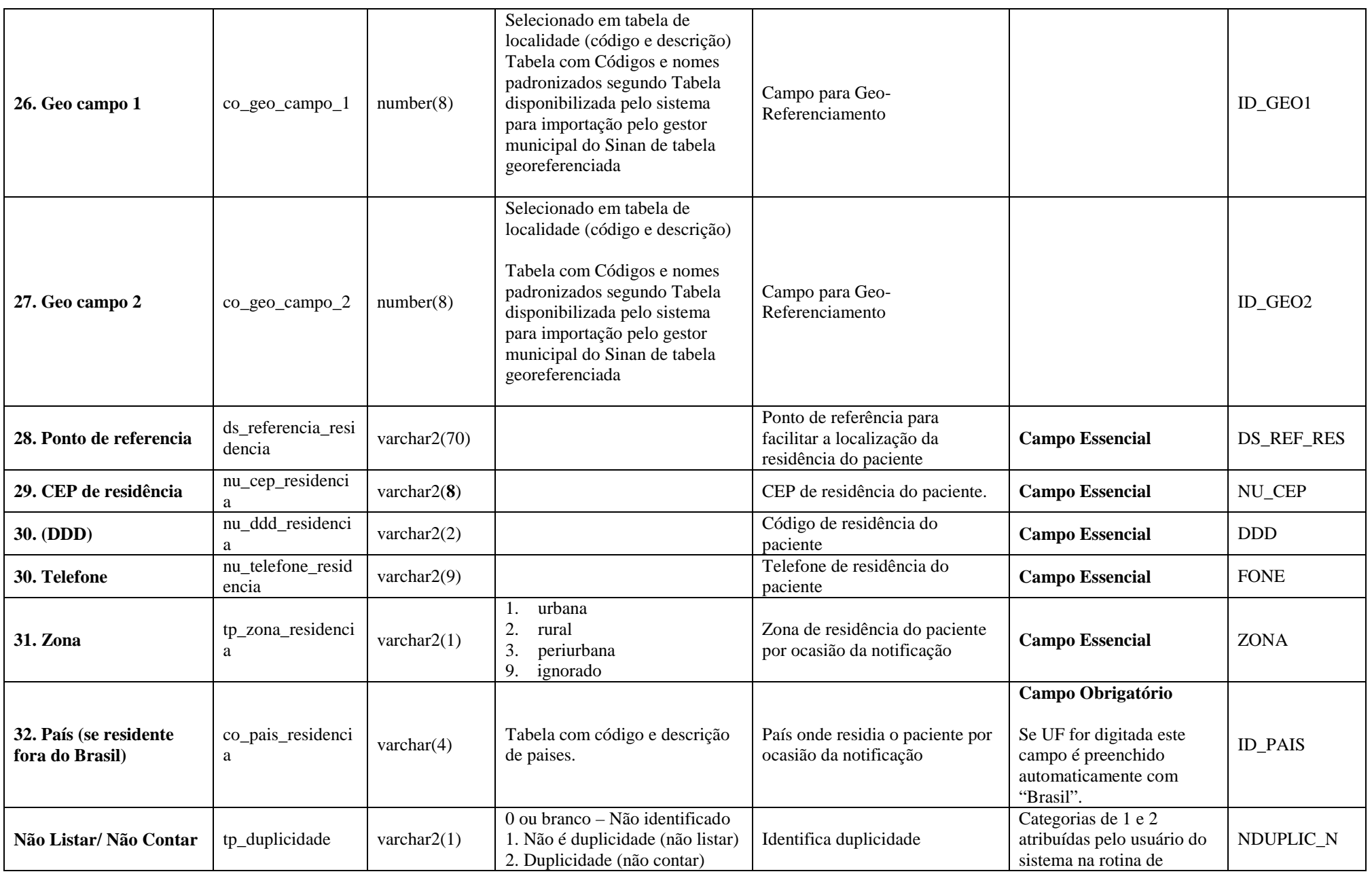

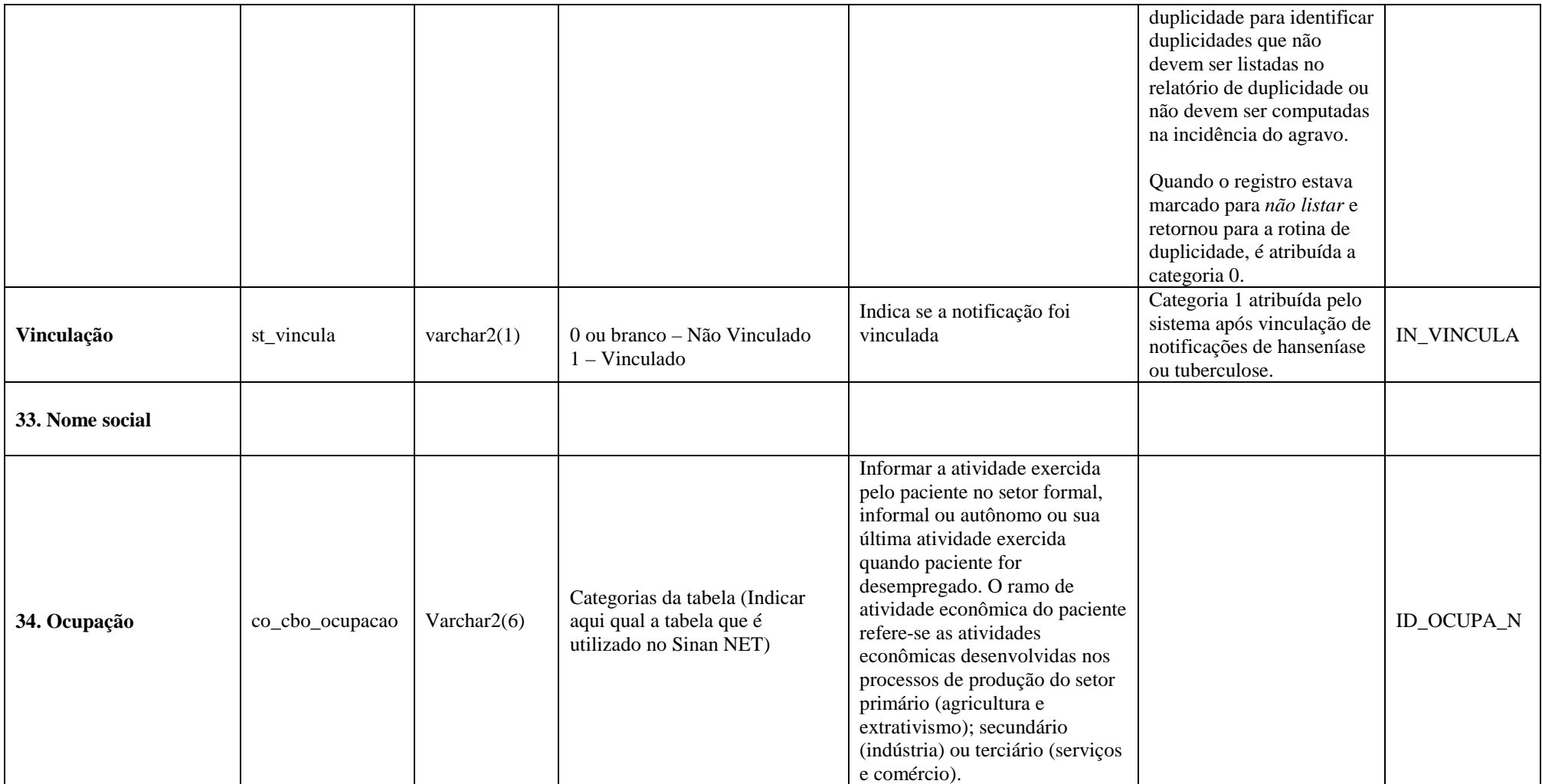

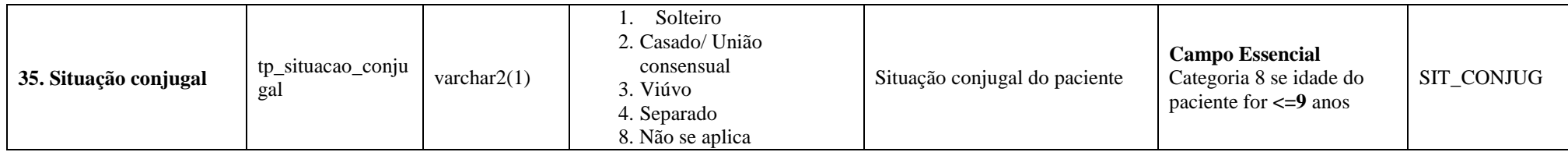

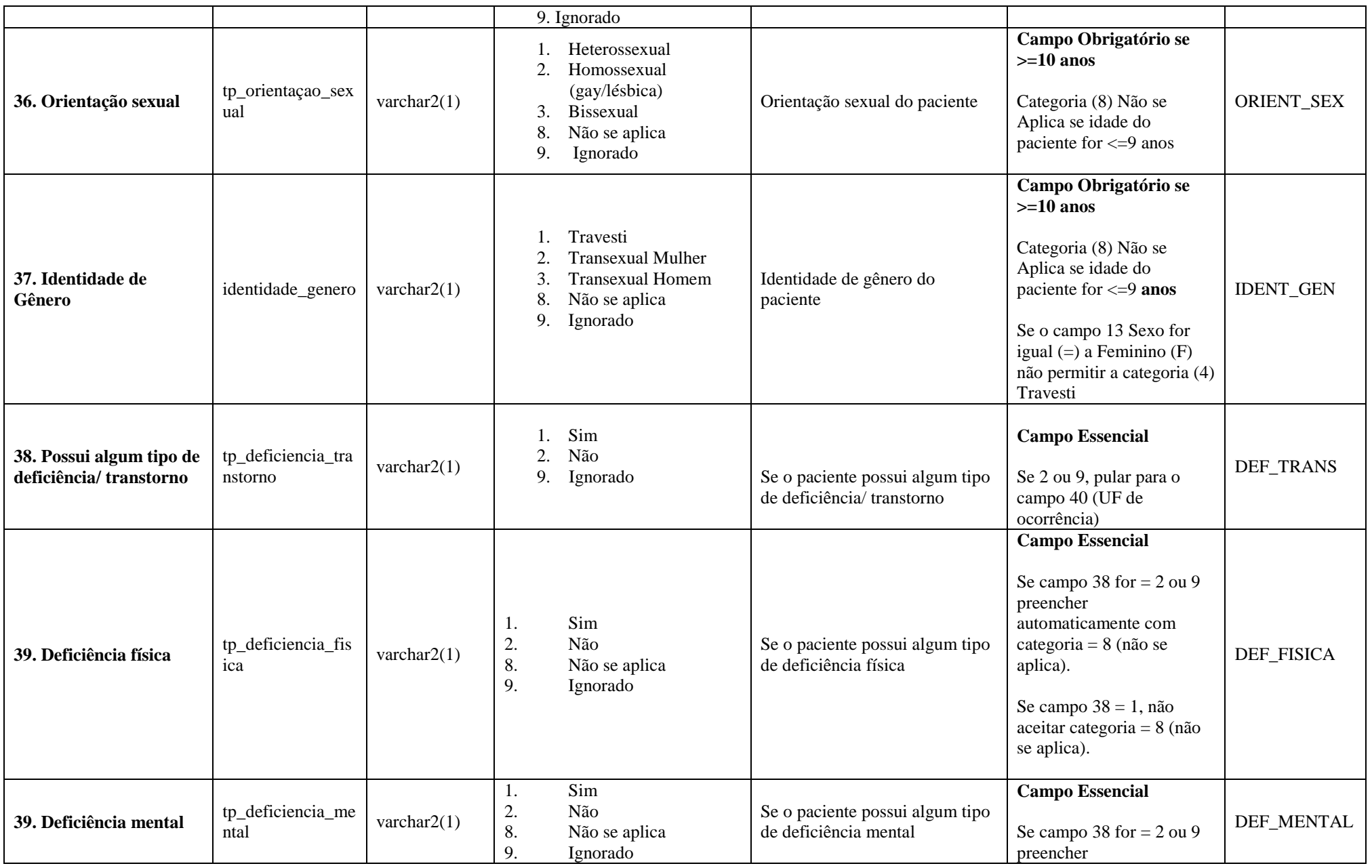

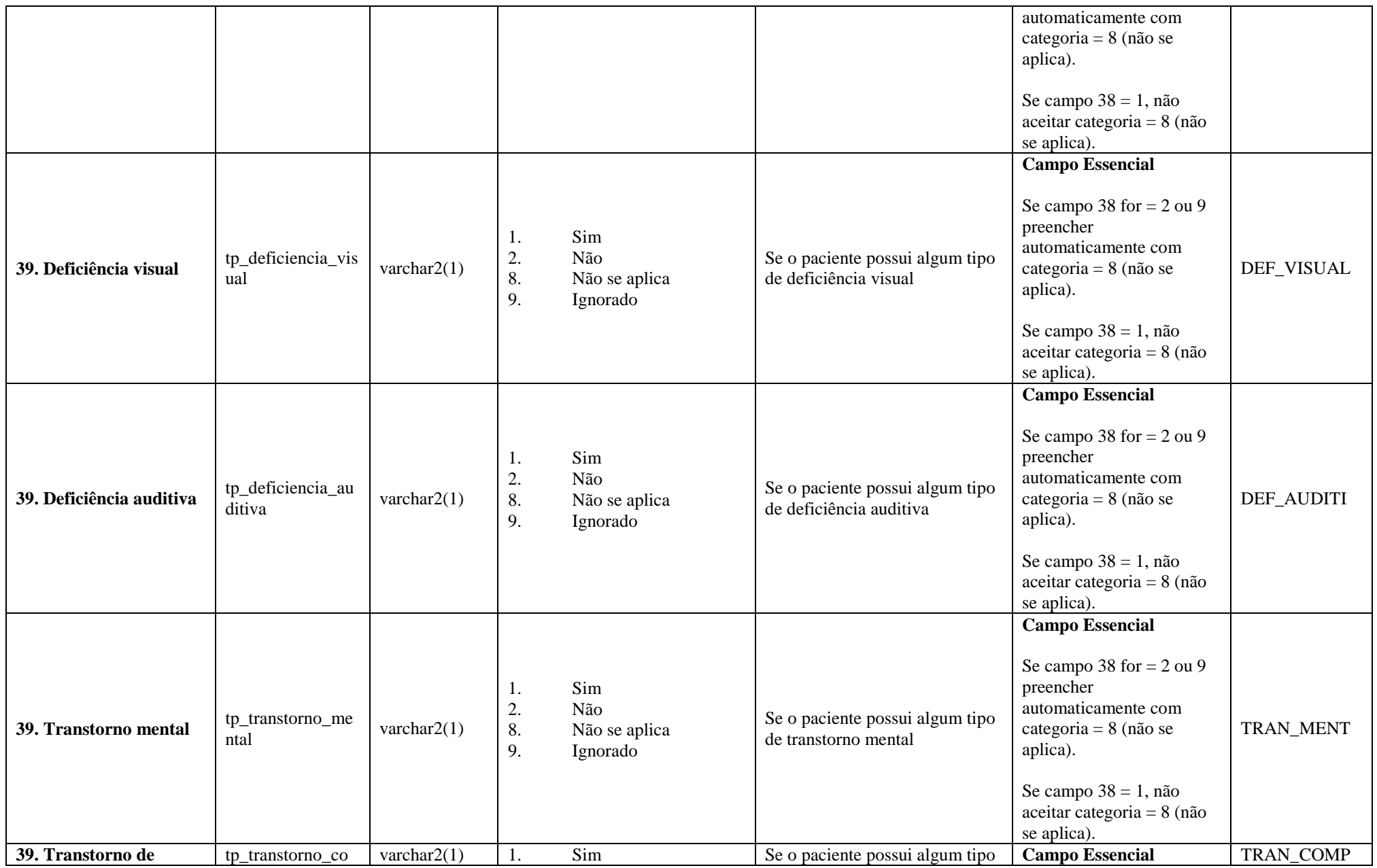

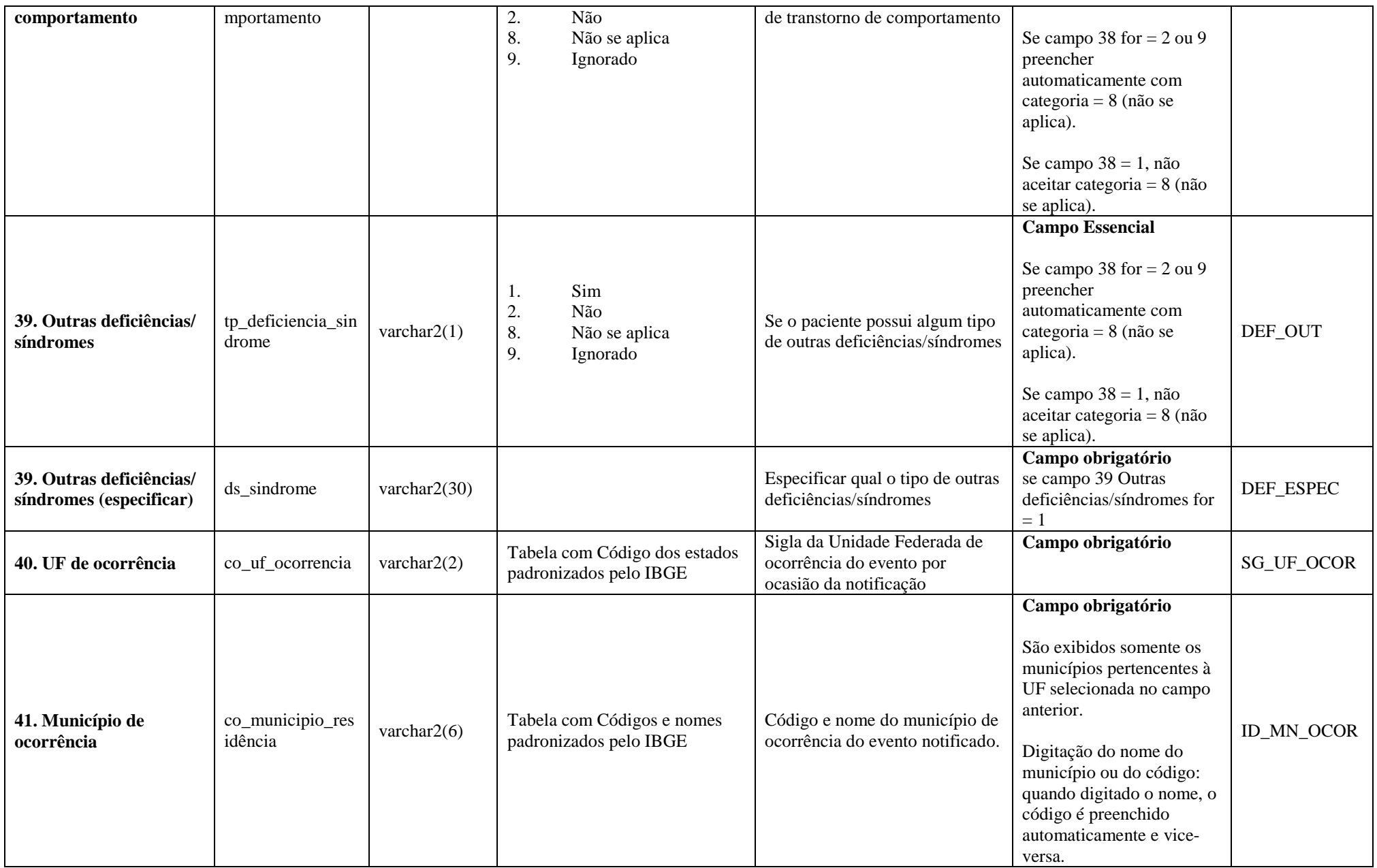

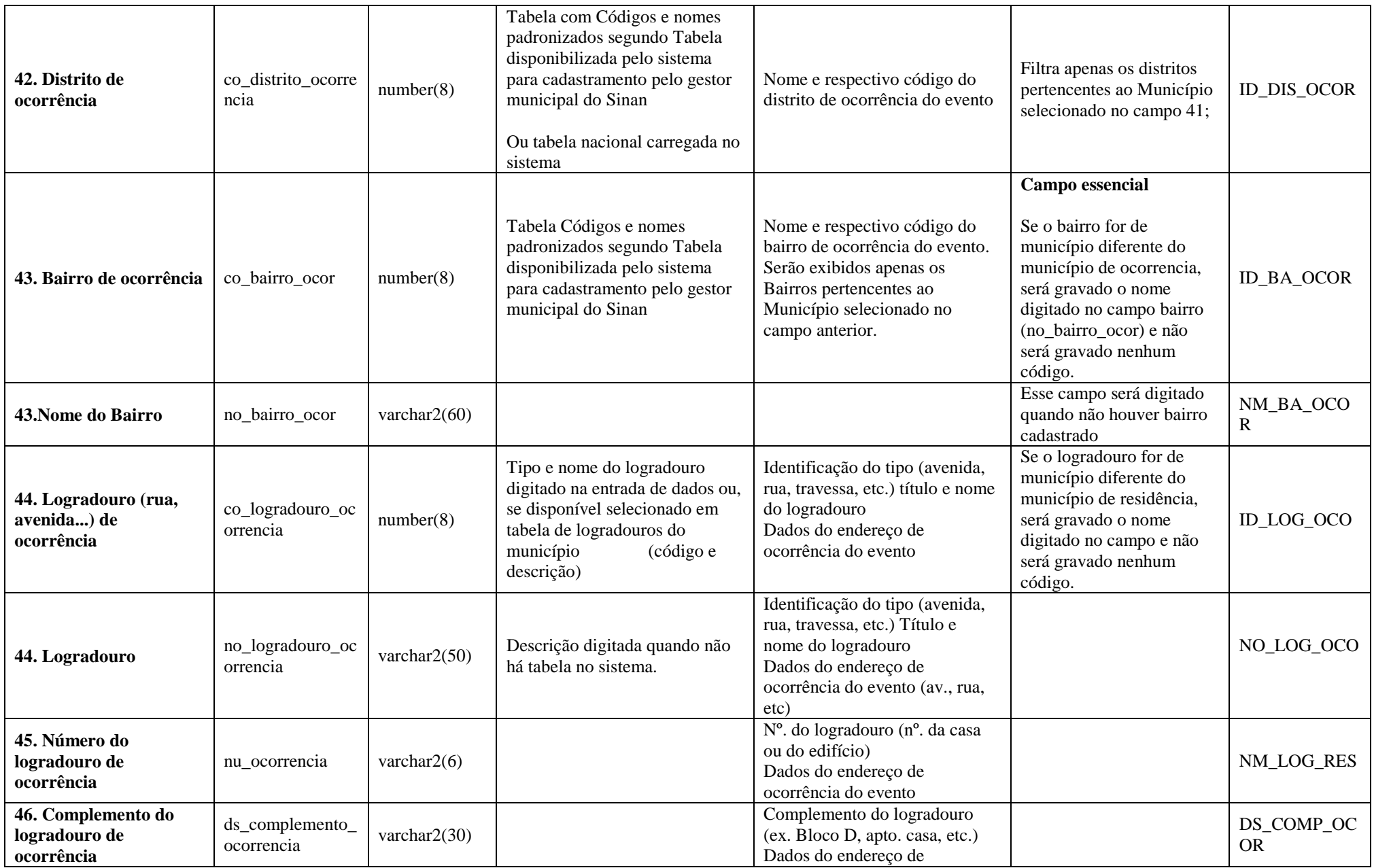

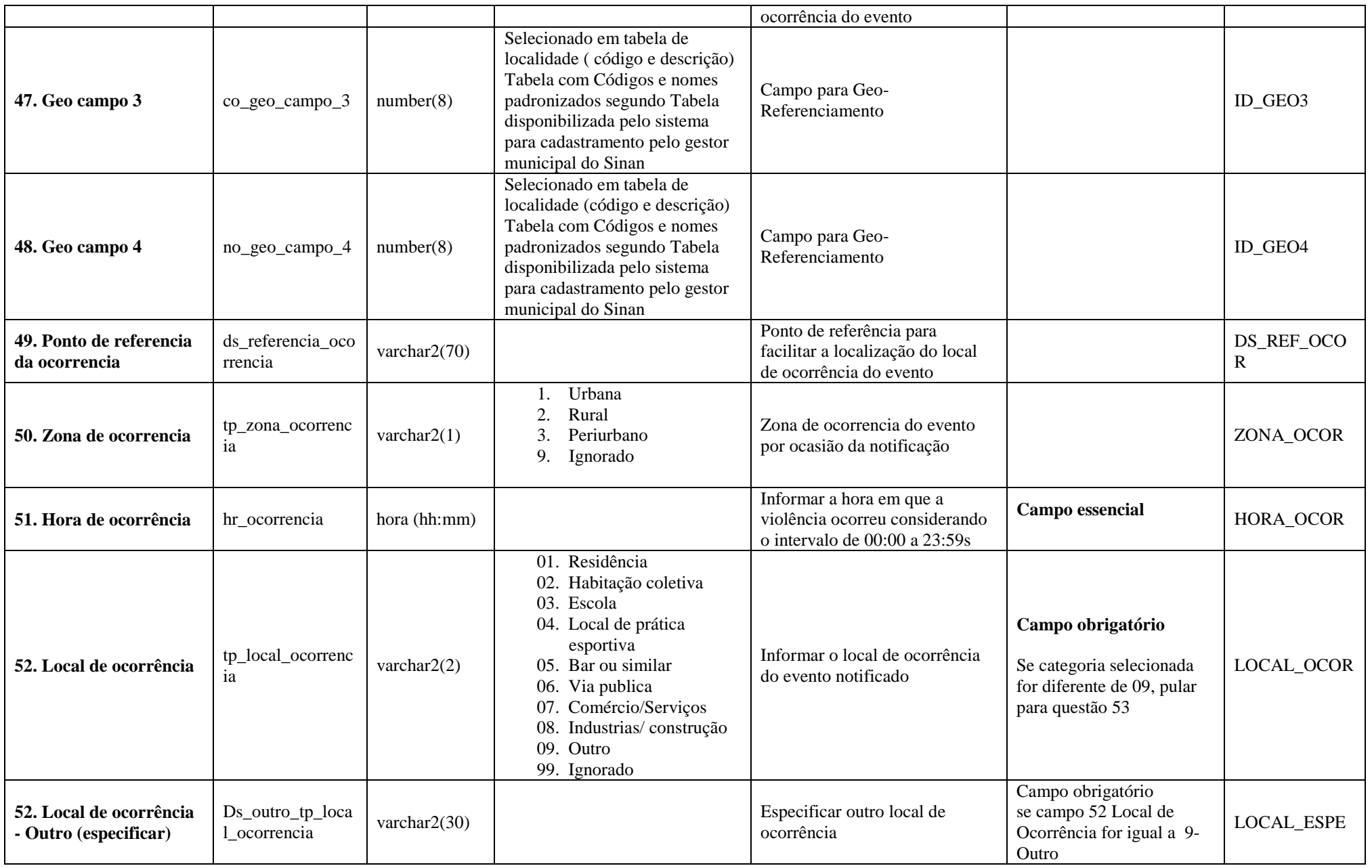

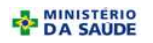

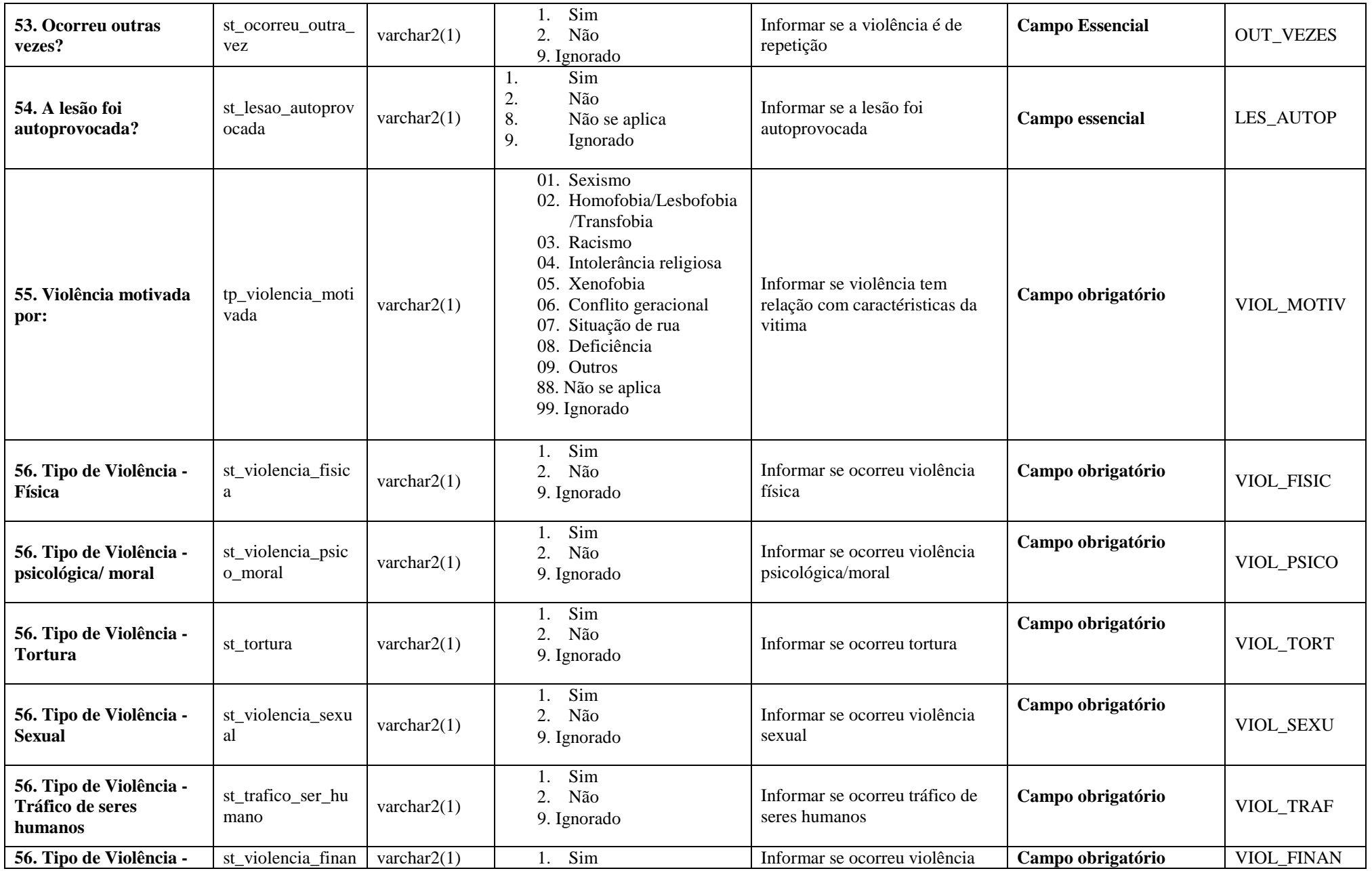

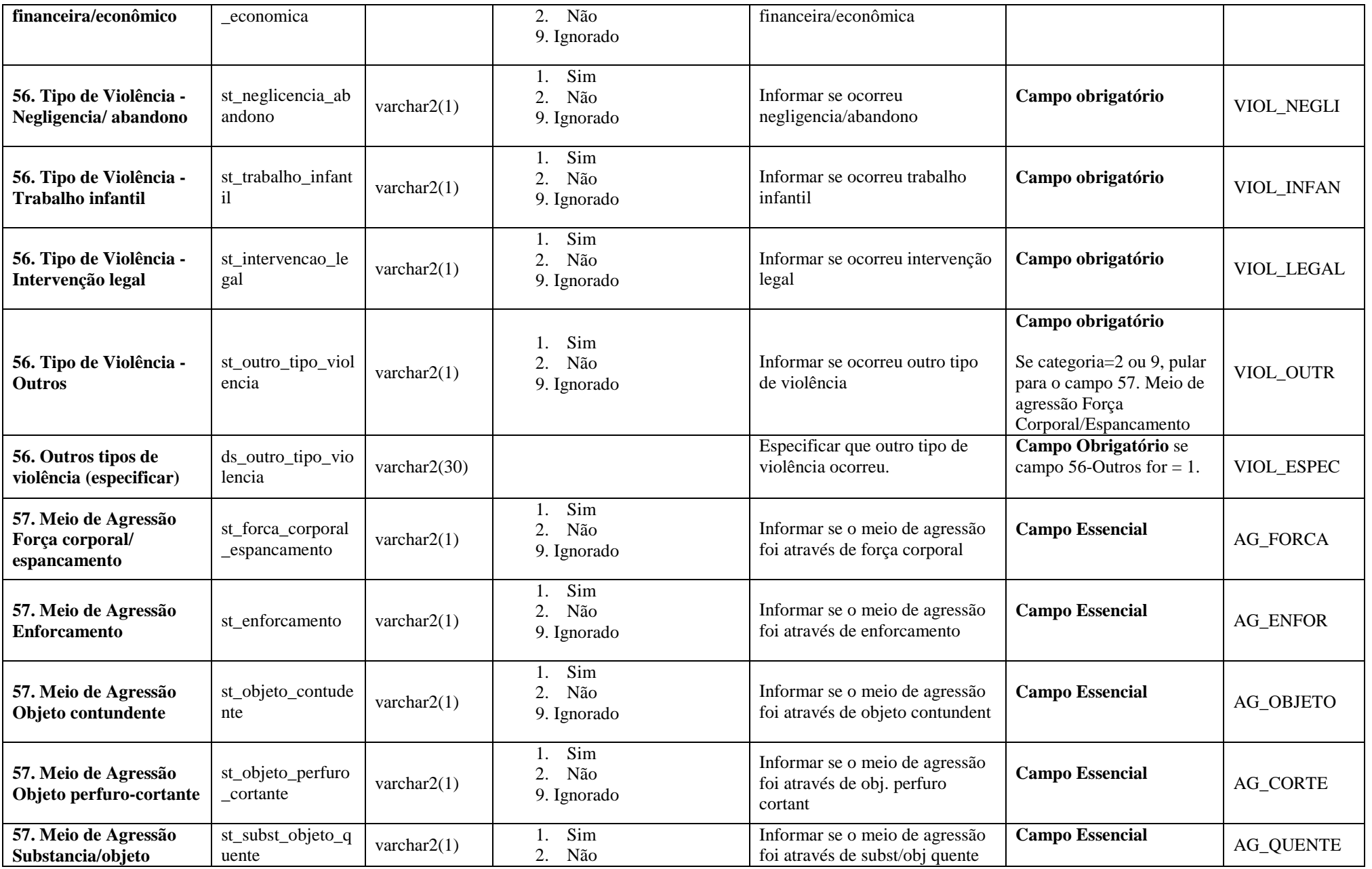

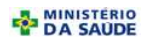

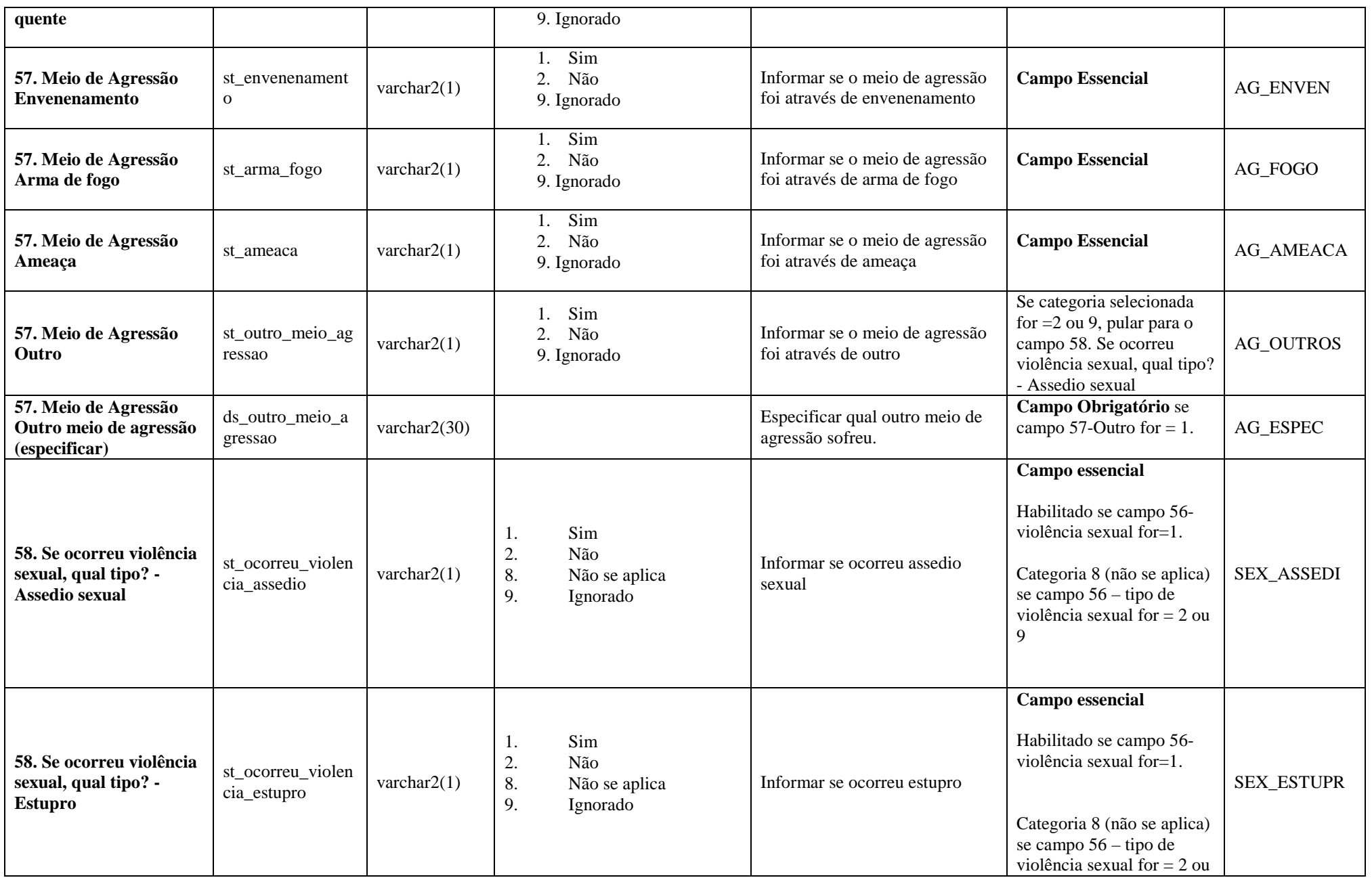

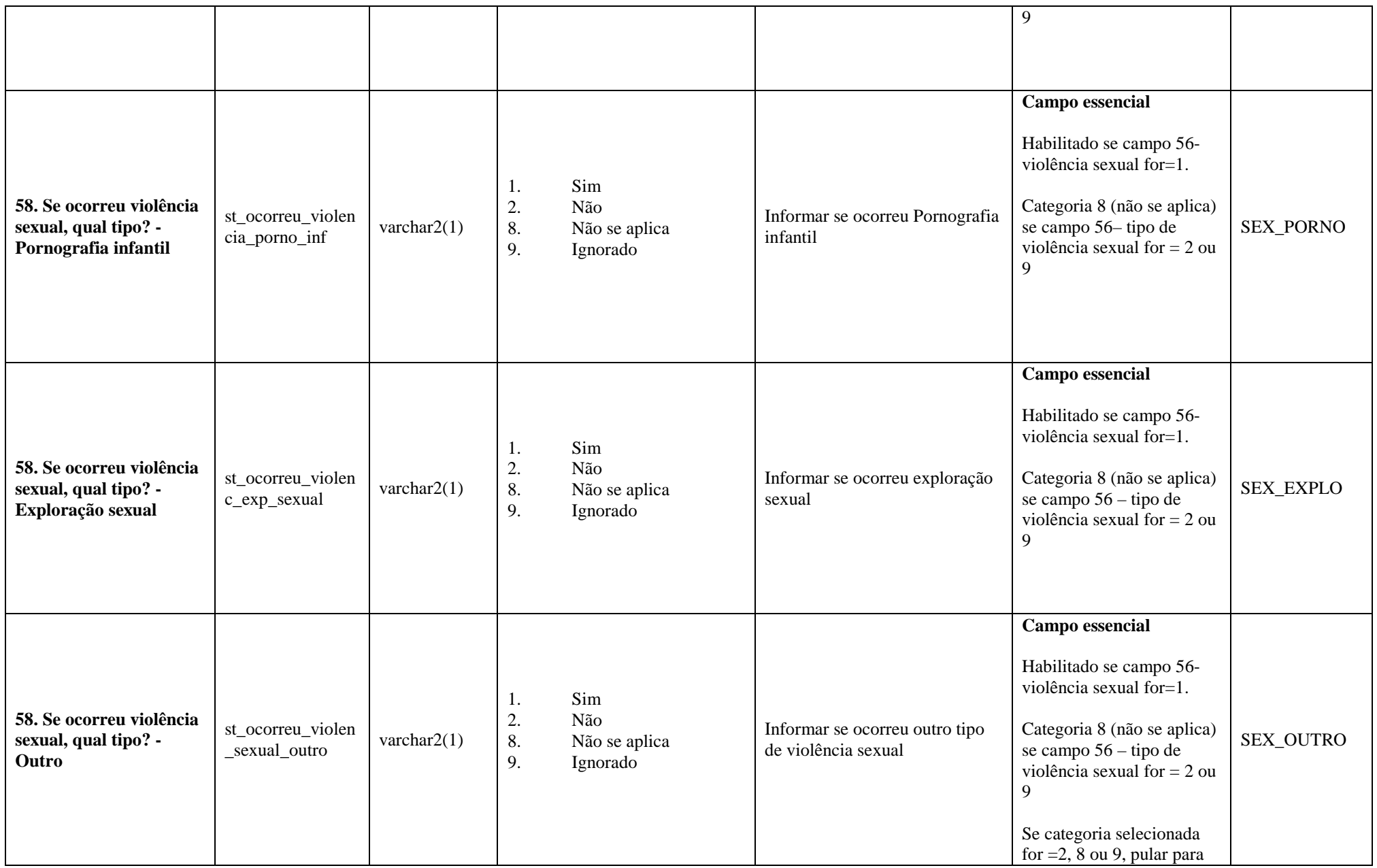

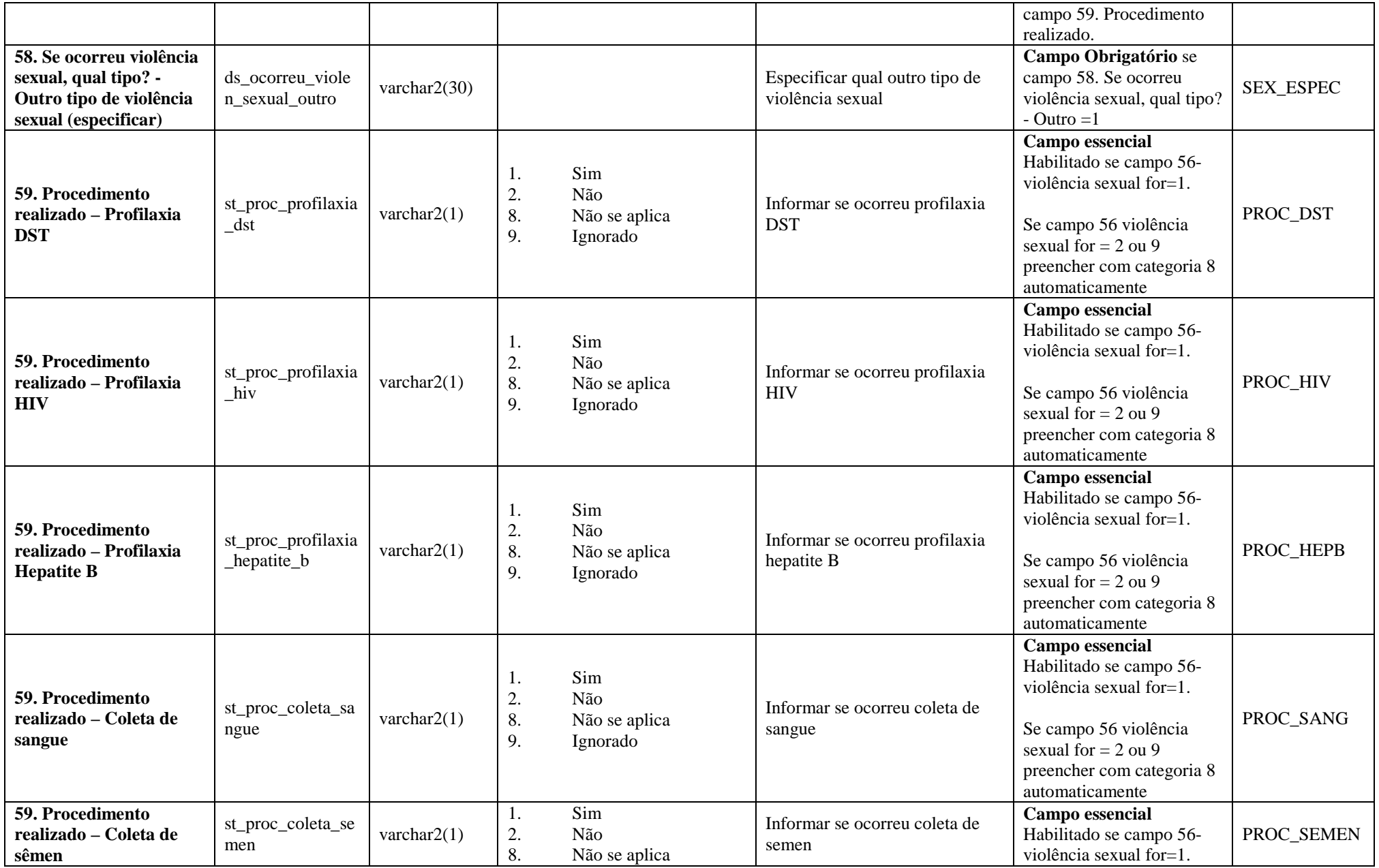

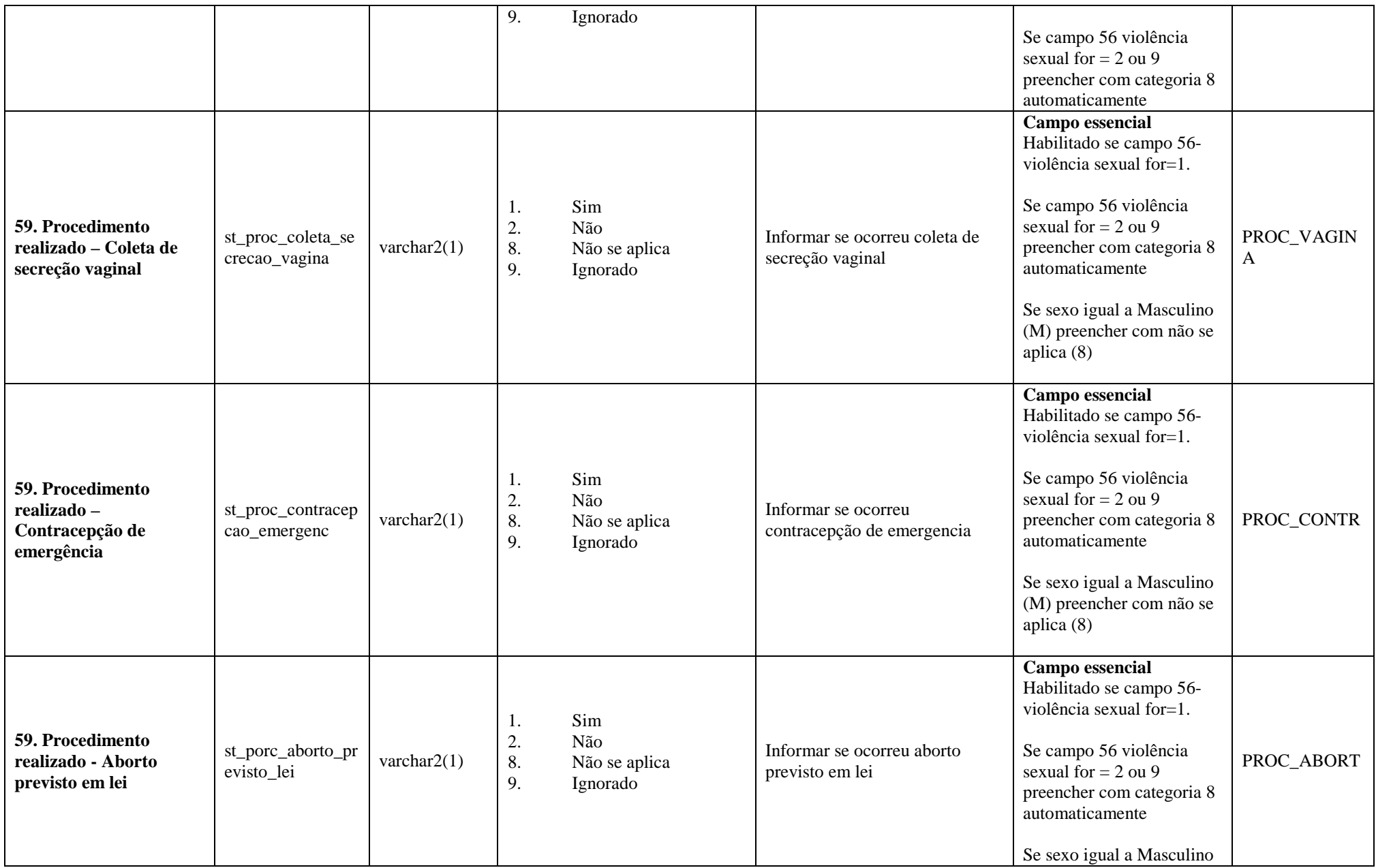

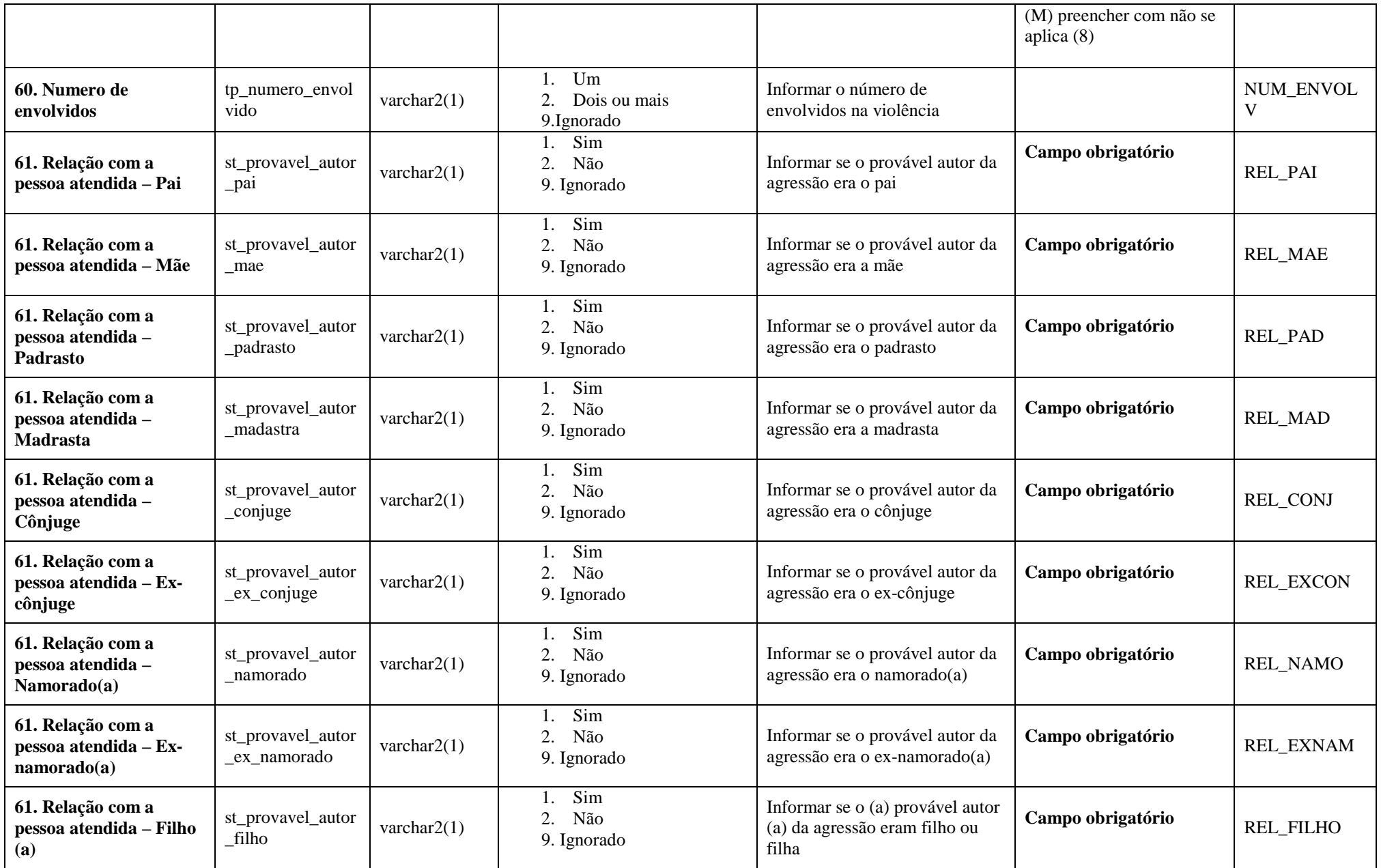

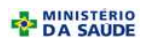

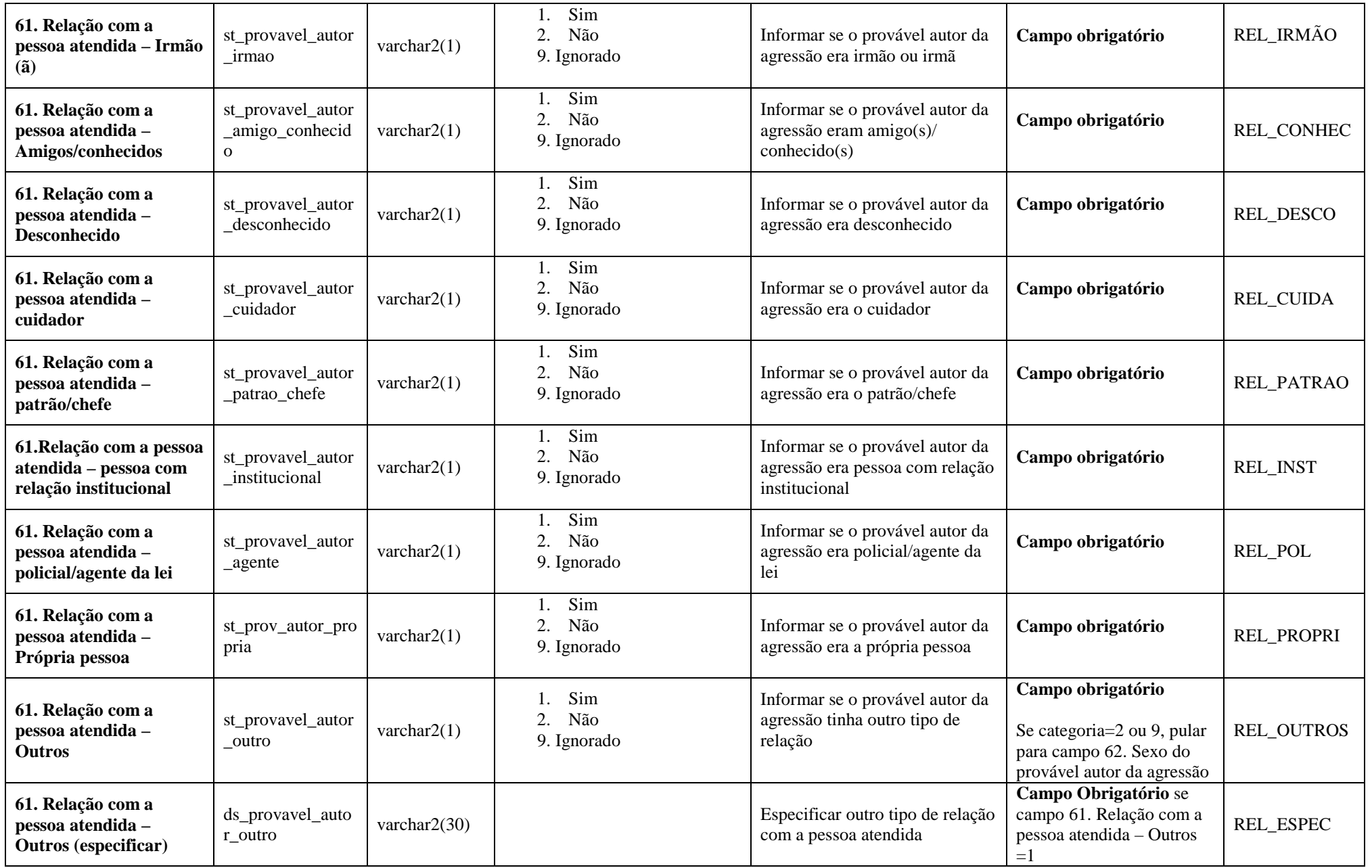

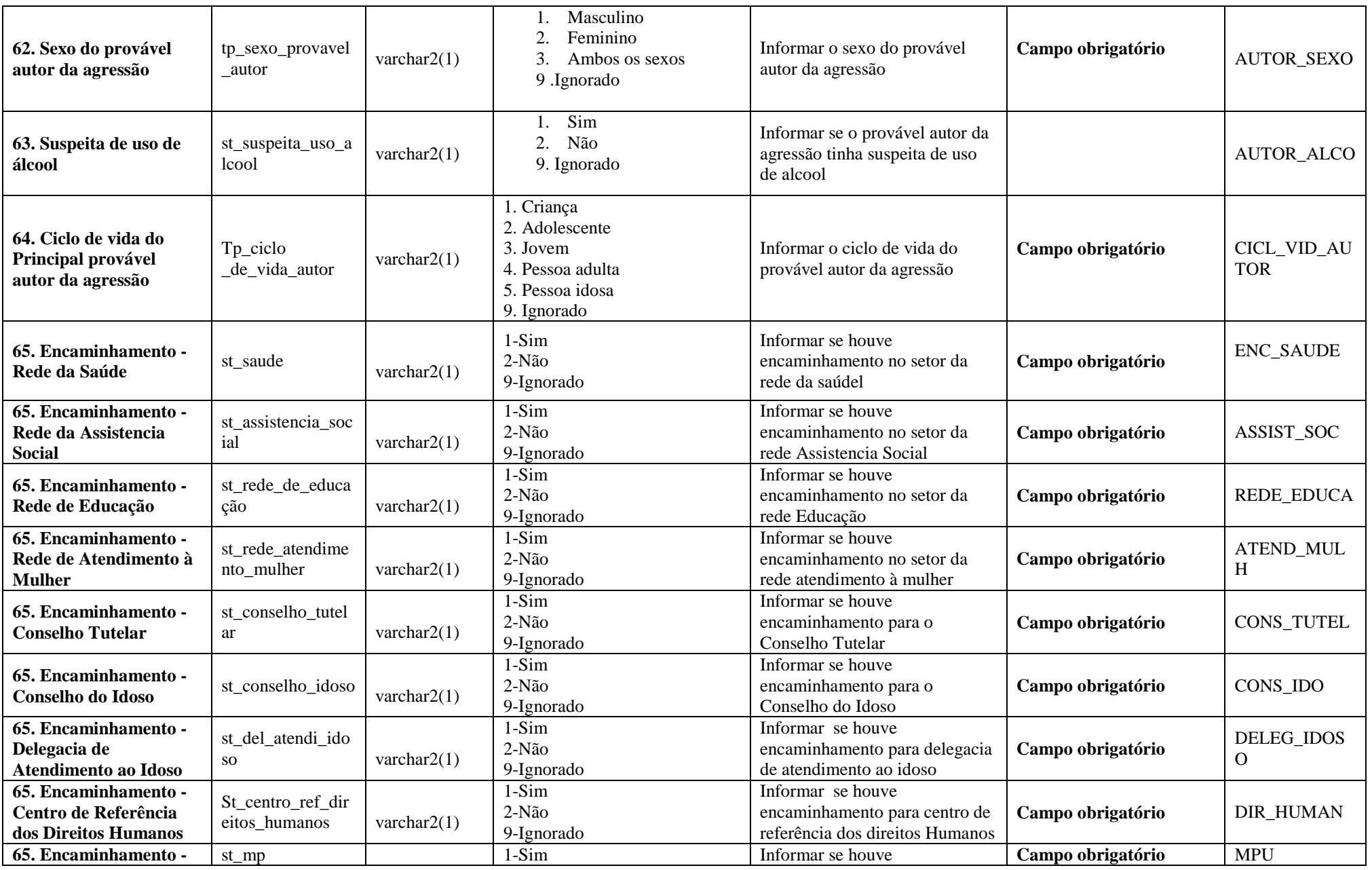

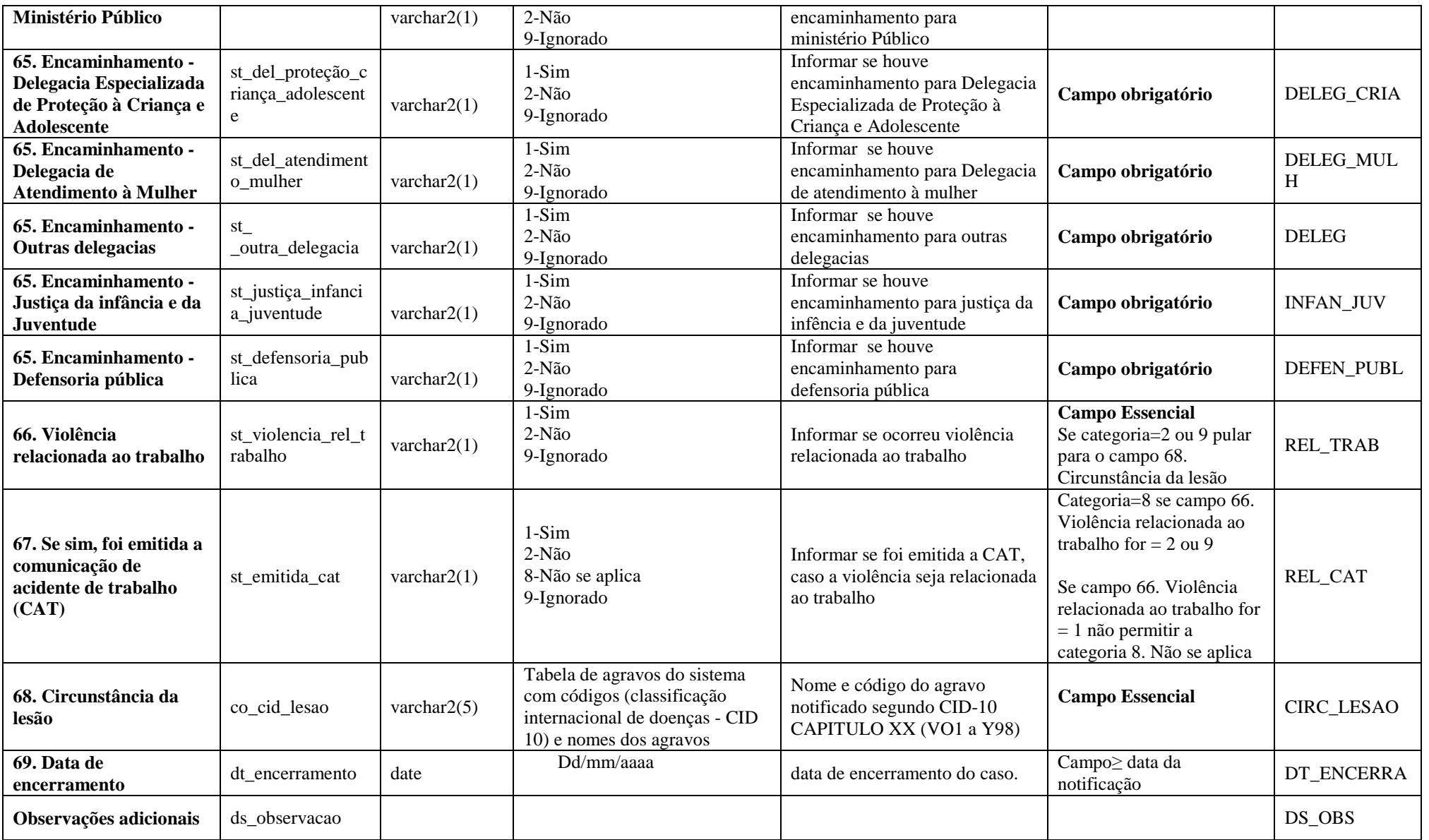